# Package 'regtools'

August 25, 2019

Version 1.1.0

Title Regression and Classification Tools

Author Norm Matloff

Maintainer Norm Matloff <matloff@cs.ucdavis.edu>

**Depends** R  $(>= 3.5.0)$ , FNN, mythorm, dummies, sandwich

Suggests knitr, rmarkdown

VignetteBuilder knitr

License GPL  $(>= 2)$ 

Description Tools for linear, nonlinear and nonparametric regression and classification. Novel graphical methods for assessment of parametric models using nonparametric methods. One vs. All and All vs. All multiclass classification, optional class probabilities adjustment. Nonparametric regression (k-NN) for general dimension, local-linear option. Nonlinear regression with Eickert-White method for dealing with heteroscedasticity. Utilities for converting time series to rectangular form. Utilities for conversion between factors and indicator variables. Some code related to ``Statistical Regression and Classification: from Linear Models to Machine Learning'', N. Matloff, 2017, CRC, ISBN 9781498710916.

URL <https://github.com/matloff/regtools>

BugReports <https://github.com/matloff/regtools/issues> NeedsCompilation no Repository CRAN Date/Publication 2019-08-25 21:30:02 UTC

# R topics documented:

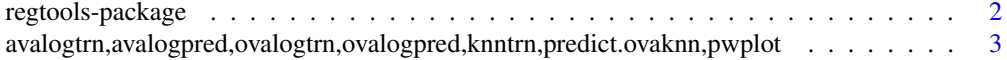

# <span id="page-1-0"></span>2 regtools-package

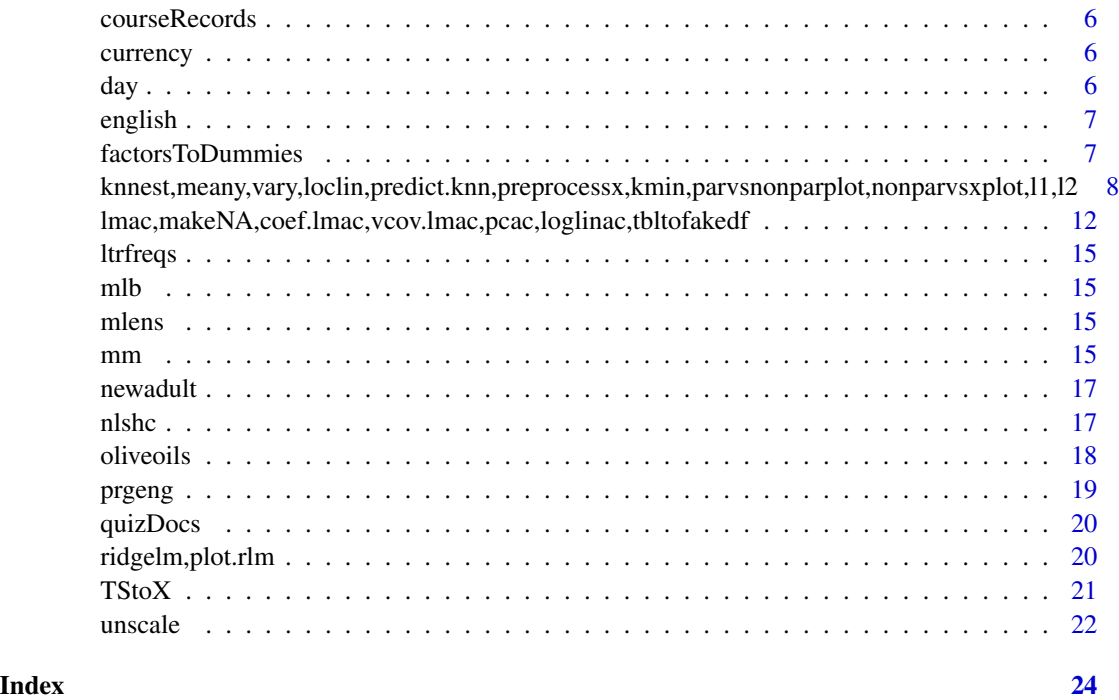

regtools-package *Overview and Package Reference Guide*

# Description

This package provides a broad collection of functions useful for regression and classification analysis.

# Details

- k-NN: kmin, knnest, knntrn, preprocessx, meany, vary, loclin, predict, kmin, pwplot
- classification: classadjust, avalogtrn, avalogpred, ovalogtrn, ovalogpred, knntrn, predict, pwplot, nonparvsxplot
- regression diagnostics: parvsnonparplot, nonparvsxplot, nonparvarplot
- nonlinear regression: nlshc
- ridge regression: ridgelm, plot
- conversion between factors and dummies: dummiesToFactor, factorsToDummies, factorTo-Dummies
- misc.: mm, tabletofakedf, unscale

<span id="page-2-0"></span>avalogtrn,avalogpred,ovalogtrn,ovalogpred,knntrn,predict.ovaknn,pwplot *Classification with More Than 2 Classes*

# Description

One vs. All, All vs. All tools for multiclass classification, parametric and nonparametric.

# Usage

```
ovalogtrn(m,trnxy,truepriors=NULL)
ovalogpred(coefmat,predx,probs=FALSE)
avalogtrn(m,trnxy)
avalogpred(m,coefmat,predx)
knntrn(y,xdata,m,k,truepriors=NULL)
## S3 method for class 'ovaknn'
predict(object,...)
classadjust(econdprobs, wrongratio, trueratio)
pwplot(y,x,k,pairs=combn(ncol(x),2),cexval=0.5,band=NULL)
```
#### Arguments

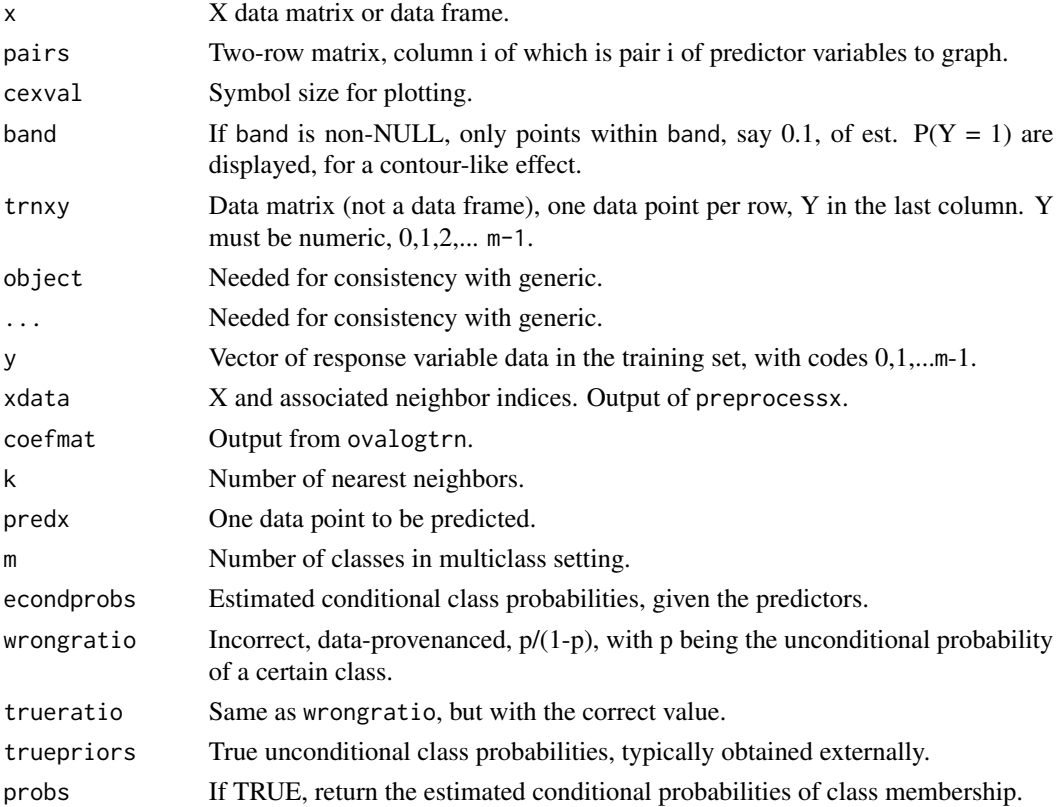

#### Details

These functions do classification in the multiclass setting. During training, the ova\* functions use the One vs. All method: For each class i, as. integer  $(Y == i)$  is regressed against the predictors, yielding a vector of beta coefficients for each class. For prediction, the new X is used with each such vector in the logit function, producing a conditional probability for  $Y == i$  over all classes i. The predicted value is then the i with maximal probability.

The ava\* functions use the All vs. All method: During training, for each pair of classes i and j, i less than j, the data are restricted to cases having those classes. as  $\text{integer}(Y == i)$  is regressed against the predictors, yielding a vector of beta coefficients for each pair. In prediction, the new X is used with each such vector in the logit function, producing a conditional probability for  $Y = i$ over all classes i and j, resulting in a "winner" between i and j. The predicted value is then the class with the most "wins."

In addition to logit, the k-Nearest Neighbor method is available. For this, preprocessx must first be called. In the logit case, All vs. All is also offered.

The functions ovalogtrn, avalogtrn and knntrn are used on the training set, and then fed into the prediction functions, ovalogpred, avalogpred and predict.ovaknn. The arguments for the latter are the output of knntrn and a matrix of prediction points (internally referred to as predpts in the code), one per row.

In pwplot, y must be a column of 0s and 1s. For each pair of predictor columns X12 in x, we compute estimated  $P(Y = 1)$  and  $P(Y = 1 | X12)$ . If the latter is larger, plot a '1', else a '0'. The plot is intended to be helpful in exploring a relation between Y and X. For non-NULL band, a contour-like plot is made, showing where  $X12$  changes from making  $Y = 1$  less likely to more likely.

#### Value

The prediction functions, ovalogpred, avalogpred and predict.ovaknn, return the predicted classes for the points in predx or predpts.

The functions ovalogtrn and avalogtrn return the estimated logit coefficent vectors, one per column. There are m of them in the former case, mm-1/2 in the latter, in which case the order of the R function combin is used.

The function knntrn returns a copy of the xdata input, but with an extra component added. The latter is the matrix of estimated regression function values; the element in row i, column j, is the probability that  $Y = i$  given that  $X = row i$  in the X data.

#### Author(s)

Norm Matloff

#### Examples

```
## Not run:
# toy example, kNN
set.seed(9999)
x \leftarrow runif(25)y <- sample(0:2,25,replace=TRUE)
```

```
xd <- preprocessx(x,2,xval=TRUE)
kout \leq knntrn(y, xd, m=3, k=2)
kout$regest # row 2: 0.0,0.5,0.5
predict(kout,matrix(c(0.81,0.55,0.15),ncol=1)) # 0,1,2
# sim data, kNN
set.seed(9999)
n < -1500# within-grp cov matrix
cv \leftarrow \text{rbind}(c(1, 0.2), c(0.2, 1))xy <- NULL
for (i in 1:3)
   xy \leftarrow \text{rbind}(xy, \text{rmorm}(n, \text{mean}=rep(i*2.0, 2), \text{sigma}=cv))y \leftarrow rep(0:2, each=n)xy \leftarrow \text{cbind}(xy, y)xdata <- preprocessx(xy[,-3],20)
oo <- knntrn(y,xdata,m=3,k=20)
predout <- predict(oo,xy[,-3])
mean(predout$predy == y) # about 0.87
library(mlbench)
data(Vehicle)
xdata <- preprocessx(Vehicle[,-19],25)
kout <- knntrn(Vehicle$Class,xdata,k=25)
predict(kout,as.matrix(Vehicle[1,-19])) # predicted Y is 3
# UCI Letter Recognition data
data(LetterRecognition)
# prep data
lr <- LetterRecognition
# code Y values
lr[,1] \leftarrow \text{as.numeric}(lr[,1]) - 1# training and test sets
lrtrn <- lr[1:14000,]
lrtest <- lr[14001:20000,]
# kNN
xdata <- preprocessx(lrtrn[,-1],50)
# without setting priors
trnout <- knntrn(lrtrn[,1],xdata,26,50)
ypred <- predict(trnout,as.matrix(lrtest[,-1]))
# how well did it work?
mean(ypred$predy == lrtest[,1]) # 0.86
# logit
ologout <- ovalogtrn(26,lr[,c(2:17,1)])
ypred <- ovalogpred(ologout,lr[,-1])
mean(ypred == lr[,1]) # only 0.73
# try quadratic terms
for (i in 2:17)
   lr \leftarrow \text{cbind}(lr, lr[, i]^{2})ologout1 <- ovalogtrn(26,lr[,c(2:33,1)])
ypred <- ovalogpred(ologout1,lr[,-1])
mean(ypred == lr[,1]) # increased to 0.81
```
<span id="page-5-0"></span>

```
library(mlbench)
data(PimaIndiansDiabetes)
pima <- PimaIndiansDiabetes
pima$diabetes <- as.integer(pima$diabetes == 'pos')
pwplot(pima$diabetes,pima[,1:8],25,pairs=cbind(c(2,3),c(2,6),c(6,8)),cex=0.8)
pwplot(pima$diabetes,pima[,1:8],25,pairs=cbind(c(2,3),c(2,6),c(6,8)),cex=0.8,band=0.05)
```
## End(Not run)

courseRecords *Records from several offerings of a certain course.*

#### Description

The data are in the form of an R list. Each element of the list corresponds to one offering of the course. Fields are: Class level; major (two different computer science majors, LCSI in Letters and Science and ECSE in engineering); quiz grade average (scale of 4.0, A+ counting as 4.3); homework grade average (same scale); and course letter grade.

currency *Pre-Euro Era Currency Fluctuations*

# Description

From Wai Mun Fong and Sam Ouliaris, "Spectral Tests of the Martingale Hypothesis for Exchange Rates", Journal of Applied Econometrics, Vol. 10, No. 3, 1995, pp. 255-271. Weekly exchange rates against US dollar, over the period 7 August 1974 to 29 March 1989.

day *Bike sharing data.*

#### Description

This is the Bike Sharing dataset (day records only) from the UC Irvine Machine Learning Dataset Repository. Included here with permission of Dr. Hadi Fanaee.

<span id="page-6-0"></span>

The Stanford WordBank data on vocabulary acquisition in young children. The file consists of about 5500 rows. (There are many NA values, though, and only about 2800 complete cases.) Variables are age, birth order, sex, mother's education and vocabulary size.

factorsToDummies *Factor Conversion Utilities*

# Description

Utilities from converting back and forth between factors and dummy variables.

#### Usage

```
factorToDummies(f,fname,omitLast=TRUE)
factorsToDummies(dfr,omitLast=TRUE)
dummiesToFactor(dms,inclLast=FALSE)
```
#### Arguments

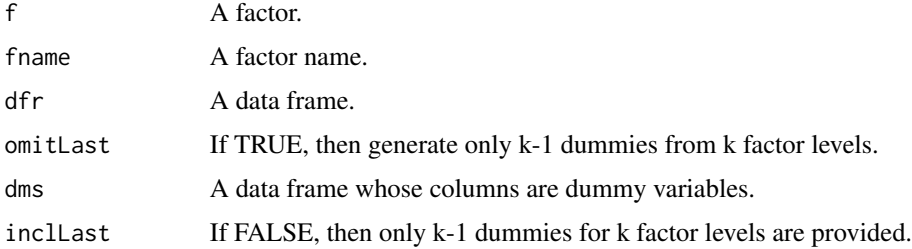

#### Details

Many R users prefer to use R factors in their coding, or work with data that is of this type to begin with. On the other hand, many regression packages, e.g. lars, disallow factors. These utilities facilitate conversion from one form to another.

#### Value

The function factorToDummies returns a matrix of dummy variables, while factorsToDummies returns a new version of the input data frame, in which each factor is replaced by columns of dummies.

#### Author(s)

Norm Matloff

#### Examples

```
f <- as.factor(c('abc','de','f','de','abc'))
factorToDummies(f,'f')
# outputs
# f.abc f.de
# [1,] 1 0
# [2,] 0 1
# [3,] 0 0
# [4,] 0 1
\# [5,] 1 0
d \leq - data.frame(a=1:5,b=f)
factorsToDummies(d,omitLast=FALSE)
# outputs
# a b.abc b.de
# 1 1 1 0
# 2 2 0 1
# 3 3 0 0
# 4 4 0 1
# 5 5 1 0
```
knnest,meany, vary, loclin, predict.knn, preprocessx, kmin, parvsnonparplot, nonparvsxplot, 11, 12 *Nonparametric Regression and Classification*

#### Description

Full set of tools for k-NN regression and classification, including both for direct usage and as tools for assessing the fit of parametric models.

#### Usage

```
knnest(y,xdata,k,nearf=meany)
preprocessx(x,kmax,xval=FALSE)
meany(predpt,nearxy)
vary(predpt,nearxy)
loclin(predpt,nearxy)
## S3 method for class 'knn'
predict(object,...)
kmin(y,xdata,lossftn=l2,nk=5,nearf=meany)
```

```
parvsnonparplot(lmout,knnout,cex=1.0)
nonparvsxplot(knnout,lmout=NULL)
nonparvarplot(knnout,returnPts=FALSE)
l2(y,muhat)
l1(y,muhat)
```
<span id="page-7-0"></span>

#### **Arguments**

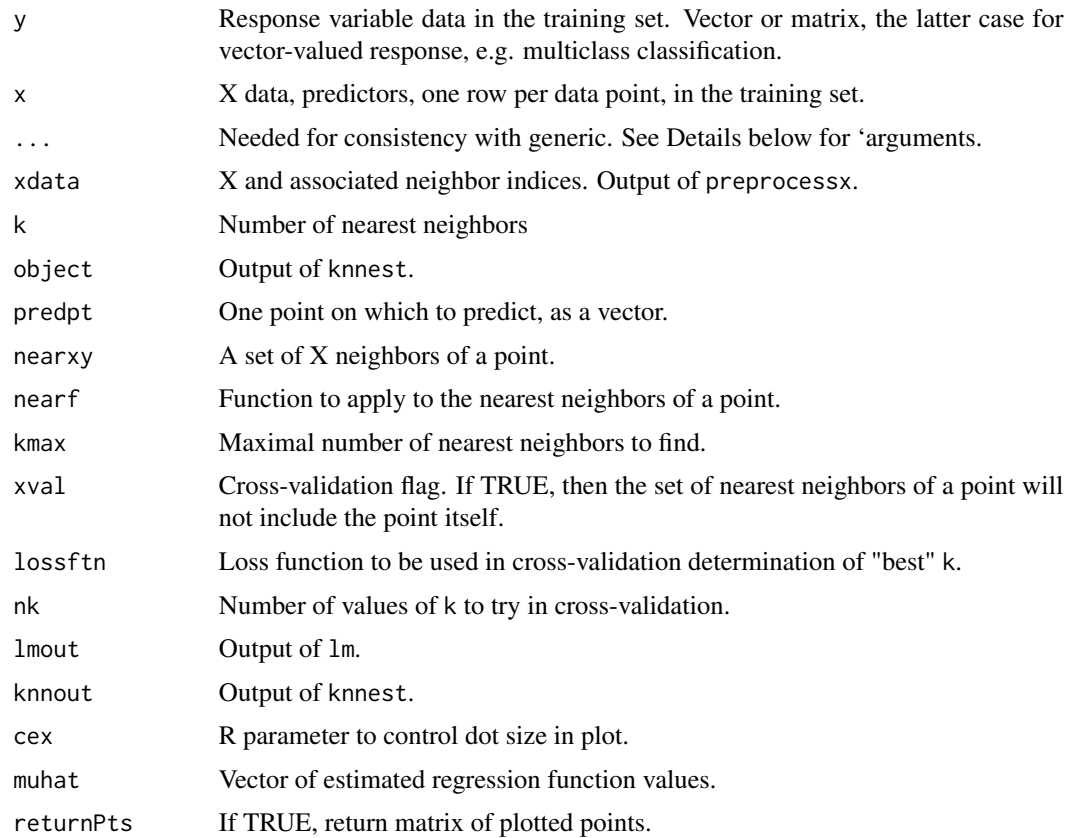

#### Details

The knnest function does k-nearest neighbor regression function estimation, in any dimension, i.e. any number of predictor variables, and any number of response variables. This of course includes classification problems case; a scalar  $Y = 0.1$  would represent two classes, with the regression function reducing to the conditional probability of class 1, given the predictors.

The preprocessx function does the prep work. For each row in x, the code finds the kmax closest rows to that row. By separating this computation from knnest, one can save a lot of overall computing time. If for instance one wants to try the number of nearest neighbors k at 25, 50 and 100, one can call preprocessx with kmax equal to 100, then reuse the results; in calling knnest for several values of k, we do not need to call preprocessx again. Setting xval to TRUE turns out cross-validation: the neighborhood of a point will not include the point itself; note that this is set in preprocessx, not in knnest.

One can specify various types of smoothing by proper specification of the nearf function. The default is meany, specifying the standard averaging of the neighbor Y values. Another possible choice is vary, specifying calculation of the sample variance of those Y values; this is useful in assessing heteroscedasticity in a linear model.

Another choice is to specify local linear smoothing by setting nearf to loclin. Here the value of the regression function at a point is predicted from a linear fit to the point's neighbors. This may be

#### 10 knnest,meany,vary,loclin,predict.knn,preprocessx,kmin,parvsnonparplot,nonparvsxplot,l1,l2

especially helpful to counteract bias near the edges of the data. As in any regression fit, the number of predictors should be considerably less than the number of neighbors.

The X, i.e. predictor, data will be scaled by the code, so as to put all predictor variables on an equal footing. The scaling parameters will be recorded, and then applied later in prediction.

The function predict.knn uses the output of knnest to do regression estimation or prediction on new points. Since the output of knnest is of class 'knn', one invokes this function with the simpler predict. The second argument is the set of new points, named predpts within the code. It is specified as a matrix if there is more than one prediction point and more than one predictor variable; otherwise, use a vector.

A "1-NN" method is used here: Given a new point u whose Y value we wish to predict, the code finds the single closest row in the training set, and returns the previously-estimated regression function value at that row. If u needs to be scaled, specify TRUE in the third argument of predict; otherwise specify FALSE.

It can be shown that nearest-neighbor (or kernel) regression estimates are subject to substantial bias near the fringes of the data; the further away from the center of the data, the worse the bias. This can be mitigated by user specification that a local linear regression be applied, as follows: For each new point u to predict, the r closest X rows in the training set to u will be found, and a linear regression of the corresponding Y values against those X values will be computed. The result of that operation will be used to predict the Y value at the point u. The value of r is specified as the third argument in the call to predict; if left unspecified, the 1-NN method is used as described above, and it may be more accurate than the local-linear approach within the bulk of the data set.

The functions ovaknntrn and ovaknnpred are multiclass wrappers for knnest and knnpred. Here y is coded 0,1,...,m-1 for the m classes.

The tools here can be useful for fit assessment of parametric models. The parvsnonparplot function plots fitted values of parameteric model vs. kNN fitted, nonparvsxplot k-NN fitted values against each predictor, one by one.

The functions l2 and l1 are used to define L2 and L1 loss.

# Value

The return value of preprocessx is an R list. Its x component is the scaled x matrix, with the scaling factors being recorded in the scaling component. The idxs component contains the indices of the nearest neighbors of each point in the predictor data, stored in a matrix with  $nrow(x)$  rows and k columns. Row i contains the indices of the nearest rows in x to row i of x. The first of these indices is for the closest point, then for the second-closest, and so on. If cross-validation is requrested (xval = TRUE, then any point will not be considered a neighbor of itself.

The knnest function returns an expanded version of xdata, with the expansion consisting of a new component regest, the estimated regression function values at the training set points.

The function predict.knn returns the predicted Y values at predpts. It is called simply via predict.

One can explore the effects of various numbers of nearest neighbors k through the kmin function. (This function should be cosidered experimental.) It will run knnest for the values of k specified in nk. If the latter is a number, the range 0 to xdata\$kmax will be divided into nk equally subintervals, and the values of k used will then be the right endpoints of the subintervals. The function returns an R list, with the component meanerrs containing the cross-validated mean loss function values and ks containing the corresponding values of k; plot.knn then plots the former against the latter.

#### Author(s)

Norm Matloff

### Examples

```
set.seed(9999)
x \leftarrow \text{matrix(sample}(1:100,30),\text{ncol=3})xd \leq preprocessx(x[,1],2,TRUE) # just 1 predictor
ko \leftarrow knnest(x[,2],xd,2) # Y is x[,2]
ko$regest # 1st element = 74.5predict(ko,matrix(76),TRUE) # 47.5
ko <- knnest(x[,-1],xd,2) # Y bivar
ko$regest # 1st row = (74.5,31.5)
predict(ko,matrix(76),TRUE) # 47.5, 65.0
set.seed(9999)
xe <- matrix(rnorm(30000),ncol=3)
xe[-3] < -xe[-3] + 2# xe is 2 predictors and epsilon
y \le -xe %*% c(1,0.5,0.2) # Y
x \le -x \in [-3] # X
xdata \leq preprocessx(x,500) # k as high as 500
zout <- knnest(y,xdata,200)
predict(zout, matrix(c(1,1),nrow=1),TRUE) # about 1.55
predict(zout,rbind(c(1,1),c(2,1.2)),TRUE) # about 1.55, 2.58
predict(zout,rbind(c(0,0)),TRUE) # about 0.63
## Not run:
data(prgeng)
pe <- prgeng
# dummies for MS, PhD
pe$ms <- as.integer(pe$educ == 14)
pe$phd <- as.integer(pe$educ == 16)
# computer occupations only
pecs <- pe[pe$occ >= 100 & pe$occ <= 109,]
# for simplicity, let's choose a few predictors
pecs1 <- pecs[,c(1,7,9,12,13,8)]
# will predict wage income from age, gender etc.
# prepare nearest-neighbor data, k up to 50
xdata <- preprocessx(pecs1[,1:5],50)
zout \le knnest(pecs1[,6], xdata, 50) # k = 50
# find the est. mean income for 42-year-old women, 52 weeks worked, with
# a Master's
predict(zout,matrix(c(42,2,52,0,0),nrow=1),TRUE) # 62106
# try k = 25; don't need to call preprocessx() again
zout <- knnest(pecs1[,6],xdata,25)
predict(zout,matrix(c(42,2,52,0,0),nrow=1),TRUE) # 69104
# quite a difference; what k values are good?
kmout <- kmin(pecs1[,6],xdata) # at least 50
# what about a man?
zout <- knnest(pecs1[,6],xdata,50)
predict(zout,matrix(c(42,1,52,0,0),nrow=1),TRUE) # 78588
```

```
# form training and test sets, fit on the former and predict on the
# latter
fullidxs <- 1:nrow(pecs1)
train <- sample(fullidxs,10000)
xdata <- preprocessx(pecs1[train,1:5],50)
trainout <- knnest(pecs1[train,6],xdata,50)
testout <- predict(trainout,as.matrix(pecs1[-train,-6]),TRUE)
# find mean abs. prediction error (about $25K)
mean(abs(pecs1[-train,6] - testout))
# examples of fit assessment
# look for nonlinear relations between Y and each X
nonparvsxplot(zout) # keep hitting Enter for next plot
# there seem to be quadratic relations with age and wkswrkd, so add quad
# terms and run lm()
pecs2 <- pecs1
pecs2$age2 <- pecs1$age^2
pecs2$wks2 <- pecs1$wkswrkd^2
lmout2 <- lm(wageinc ~ .,data=pecs2)
# check parametric fit by comparing to kNN
parvsnonparplot(lmout2,zout)
# linear model line somewhat faint, due to large n;
# parametric model seems to overpredict at high end;
# to deal with faintness, reduce size of points
parvsnonparplot(lmout2,zout,cex=0.1)
# assess homogeneity of conditional variance
nonparvarplot(zout)
# hockey stick!
## End(Not run)
# Y vector-valued (3 classes)
# 3 clusters, equal wts, coded 0,1,2
n < -1500# within-grp cov matrix
cv \leftarrow \text{rbind}(c(1, 0.2), c(0.2, 1))xy <- NULL
for (i in 1:3)
   xy \leftarrow \text{rbind}(xy, \text{rmorm}(n, \text{mean=rep}(i \times 2.0, 2), \text{sigma=cv}))y <- rep(0:2,each=n)
xy \leftarrow \text{cbind}(xy, \text{dummy}(y))xdata <- preprocessx(xy[,-(3:5)],20) # X is xy[,1:2], k <= 20
ko <- knnest(xy[,3:5],xdata,20)
# find predicted Y for each data pt
mx <- apply(as.matrix(ko$regest),1,which.max) - 1
# overall correct classification rate
mean(mx == y) # should be about 0.87
```
lmac,makeNA,coef.lmac,vcov.lmac,pcac,loglinac,tbltofakedf *Available Cases Method for Missing Data*

<span id="page-11-0"></span>

Various estimators that handle missing data via the Available Cases Method

#### Usage

```
lmac(xy,nboot=0)
makeNA(m,probna)
## S3 method for class 'lmac'
coef(object,...)
## S3 method for class 'lmac'
vcov(object,...)
pcac(indata,scale=FALSE)
loglinac(x,margin)
tbltofakedf(tbl)
```
#### **Arguments**

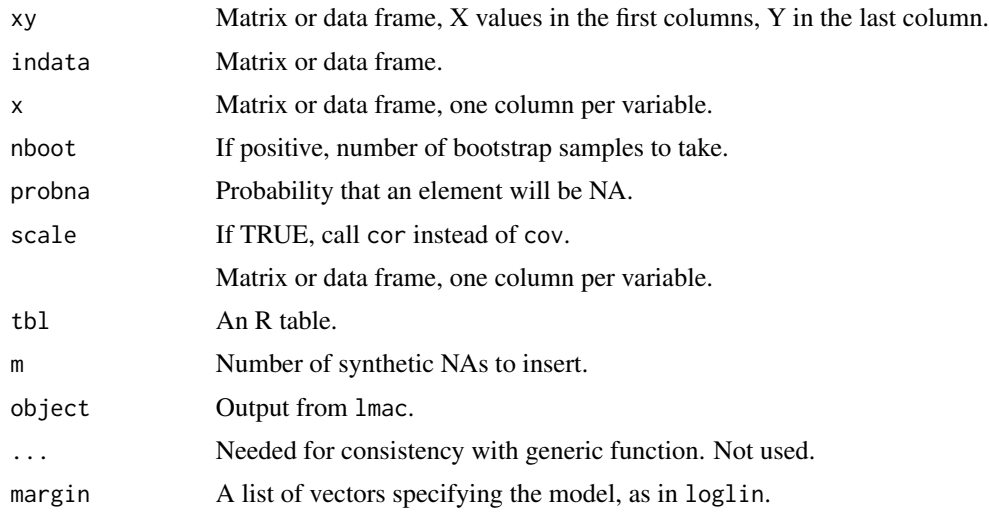

#### Details

The Available Cases (AC) approach applies to statistical methods that depend only on products of k of the variables, so that cases having non-NA values for those k variables can be used, as opposed to using only cases that are fully intact in all variables, the Complete Cases (CC) approach. In the case of linear regression, for instance, the estimated coefficients depend only on covariances between the variables (both predictors and response). This approach assumes thst the cases with missing values have the same distribution as the intact cases.

The lmac function forms OLS estimates as with lm, but applying AC, in contrast to lm, which uses the CC method.

The pcac function is an AC substitute for prcomp. The data is centered, corresponding to a fixed value of center = TRUE in prcomp. It is also scaled if scale is TRUE, corresponding scale. = TRUE in prcomp;. Due to AC, there is a small chance of negative eigenvalues, in which case stop will be called.

The loglinac function is an AC substitute for loglin. The latter takes tables as input, but loglinac takes the raw data. If you have just the table, use tbltofakedf to regenerate a usable data frame.

The makeNA function is used to insert random NA values into data, for testing purposes.

### Value

For lmac, an object of class 'lmac', with components

- coefficients, as with lm; accessible directly or by calling coef, as with lm
- fitted.values, as with lm
- residuals, as with lm
- r2, (unadjusted) R-squared
- cov, for nboot >0 the estimated covariance matrix of the vector of estimated regression coefficients; accessible directly or by calling vcov, as with lm

For pcac, an R list, with components

- sdev, as with prcomp
- rotation, as with prcomp

For loglinac, an R list, with components

- param, estimated coefficients, as in loglin
- fit, estimated expected call counts, as in loglin

# Author(s)

Norm Matloff

#### Examples

```
n < -25000w \le - matrix(rnorm(2*n), ncol=2) # x and epsilon
x \le -w[,1]y \le -x + w[, 2]# insert some missing values
nmiss \leq round(0.1*n)
x[sample(1:n,nmiss)] <- NA
nmiss <- round(0.2*n)
y[sample(1:n,nmiss)] <- NA
acout \leq 1mac(cbind(x,y))
coef(acout) # should be near pop. values 0 and 1
```
<span id="page-14-0"></span>

This is data consists of capital letter frequencies obtained at http://www.math.cornell.edu/~mec/2003- 2004/cryptography/subs/frequencies.h tml

mlb *Major Leage Baseball player data set.*

#### Description

Heights, weights, ages etc. of major league baseball players. A new variable has been added, consolidating positions into Infielders, Outfielders, Catchers and Pitchers.

Included here with the permission of the UCLA Statistics Department.

mlens *MovieLens User Summary Data*

# **Description**

The MovieLens dataset, <http://grouplens.org/>, is a standard example in the recommender systems literature. Here we give demographic data for each user, plus the mean rating and number of ratings. One may explore, for instance, the relation between ratings and age.

mm *Method of Moments, Including Possible Regression Terms*

#### Description

Method of Moments computation for almost any statistical problem that has derivatives with respect to theta. Capable of handling models that include parametric regression terms, but not need be a regression problem. (This is not *Generalized* Method of Moments; see the package gmm for the latter.)

#### Usage

```
mm(m,g,x,init=rep(0.5,length(m)),eps=0.0001,maxiters=1000)
```
#### Arguments

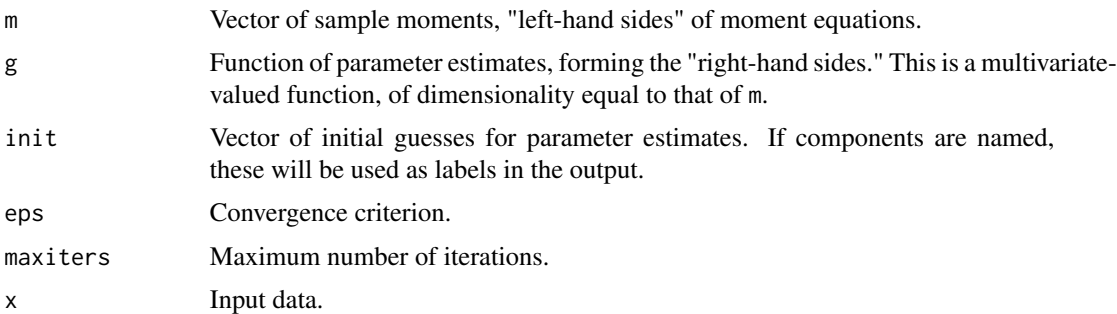

#### Details

Standard Newton-Raphson methods are used to solve for the parameter estimates, with numericDeriv being used to find the approximate derivatives.

#### Value

R list consisting of components tht, the vector of parameter estimates, and numiters, the number of iterations performed.

#### Author(s)

Norm Matloff

#### Examples

```
x <- rgamma(1000,2)
m \leftarrow c(mean(x),var(x))g \leftarrow function(x, theta) { # from theoretical properties of gamma distr.
   g1 \leftarrow theta[1] / theta[2]
   g2 \leftarrow theta[1] / theta[2]^2
   c(g1,g2)
}
# should output about 2 and 1
mm(m,g,x)## Not run:
library(mfp)
data(bodyfat)
# model as a beta distribution
g \leftarrow function(x, theta) {
   t1 < - theta[1]
   t2 < - theta[2]
   t12 < - t1 + t2meanb <- t1 / t12
   m1 < - meanb
   m2 <- t1*t2 / (t12^2 * (t12+1))
   c(m1,m2)
}
```
#### <span id="page-16-0"></span>newadult the contract of the contract of the contract of the contract of the contract of the contract of the contract of the contract of the contract of the contract of the contract of the contract of the contract of the c

```
x <- bodyfat$brozek/100
m \leftarrow c(mean(x),var(x))# about 4.65 and 19.89
mm(m,g,x)## End(Not run)
```
newadult *UCI adult income data set, adapted*

### Description

This data set is adapted from the Adult data from the UCI Machine Learning Repository, which was in turn adapted from Census data on adult incomes and other demographic variables. The UCI data is used here with permission from Ronny Kohavi.

The variables are:

- gt50, which converts the original >50K variable to an indicator variable; 1 for income greater than \$50,000, else 0
- edu, which converts a set of education levels to approximate number of years of schooling
- age
- gender, 1 for male, 0 for female
- mar, 1 for married, 0 for single

nlshc *Heteroscedastic Nonlinear Regression*

#### Description

Extension of nls to the heteroscedastic case.

#### Usage

nlshc(nlsout,type='HC')

#### Arguments

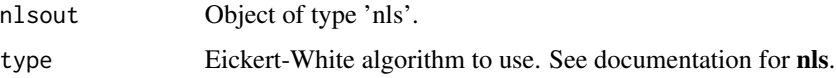

#### <span id="page-17-0"></span>Details

Calls nls but then forms a different estimated covariance matrix for the estimated regression coefficients, applying the Eickert-White technique to handle heteroscedasticity. This then gives valid statistical inference in that setting.

Some users may prefer to use nlsLM of the package **minpack.lm** instead of nls. This is fine, as both functions return objects of class 'nls'.

#### Value

Estimated covariance matrix

#### Author(s)

Norm Matloff

#### References

Zeileis A (2006), Object-Oriented Computation of Sandwich Estimators. *Journal of Statistical Software*, 16(9), 1–16, <http://www.jstatsoft.org/v16/i09/>.

#### Examples

```
# simulate data from a setting in which mean Y is
# 1 / (b1 \times X1 + b2 \times X2)n <- 250
b \le -1:2x <- matrix(rexp(2*n),ncol=2)
meany <-1 / (x %<sup>*</sup> % b) # reg ftn
y \le - meany + (runif(n) - 0.5) * meany # heterosced epsilon
xy \leftarrow \text{cbind}(x, y)xy <- data.frame(xy)
# see nls() docs
nlout <- nls(X3 ~ 1 / (b1*X1+b2*X2),
   data=xy, start=list(b1 = 1,b2=1))nlshc(nlout)
```
oliveoils *Italian olive oils data set.*

#### Description

Italian olive oils data set, as used in *Graphics of Large Datasets: Visualizing a Million*, by Antony Unwin, Martin Theus and Heike Hofmann, Springer, 2006. Included here with permission of Dr. Martin Theus.

<span id="page-18-0"></span>This data set is adapted from the 2000 Census (5% sample, person records). It is mainly restricted to programmers and engineers in the Silicon Valley area. (Apparently due to errors, there are some from other ZIP codes.)

There are three versions:

- prgeng, the original data, with categorical variables, e.g. Occupation, in their original codes
- peDumms, same but with categorical variables converted to dummies; due to the large number of levels the birth and PUMA data is not included
- peFactors, same but with categorical variables converted to factors

The variable codes, e.g. occupational codes, are available from the Census Bureau, at [http://www.](http://www.census.gov/prod/cen2000/doc/pums.pdf) [census.gov/prod/cen2000/doc/pums.pdf](http://www.census.gov/prod/cen2000/doc/pums.pdf). (Short code lists are given in the record layout, but longer ones are in the appendix Code Lists.)

The variables are:

- age, with a  $U(0,1)$  variate added for jitter
- cit, citizenship; 1-4 code various categories of citizens; 5 means noncitizen (including permanent residents)
- educ: 01-09 code no college; 10-12 means some college; 13 is a bachelor's degree, 14 a master's, 15 a professional degree and 16 is a doctorate
- occ, occupation
- birth, place of birth
- wageinc, wage income
- wkswrkd, number of weeks worked
- yrentry, year of entry to the U.S. (0 for natives)
- powpuma, location of work
- gender, 1 for male, 2 for female

#### Usage

```
data(prgeng)
data(peDumms)
data(peFactors)
```
<span id="page-19-0"></span>

This data is suitable for NLP analysis.

This is an R list, 143 elements, one for each of 143 quizzes from my various courses. Each list element is a character vector, one vector element per line of the quiz.

The original documents were LaTeX files. They have been run through the detex utility to remove most LaTeX commands, as well as removing the LaTeX preambles separately.

The names of the list elements are the course names, as follows:

ECS 50: a course in machine organization

ECS 132: an undergraduate course in probabilistic modeling

ECS 145: a course in scripting languages (Python, R)

ECS 158: an undergraduate course in parallel computation

ECS 256: a graduate course in probabilistic modeling

ridgelm,plot.rlm *Ridge Regression*

#### Description

Similar to lm.ridge in MASS packaged included with R, but with a different kind of scaling and a little nicer plotting.

#### Usage

```
ridgelm(xy,lambda = seq(0.01, 1, 0.01), mapback=True)## S3 method for class 'rlm'
plot(x,y,...)
```
# Arguments

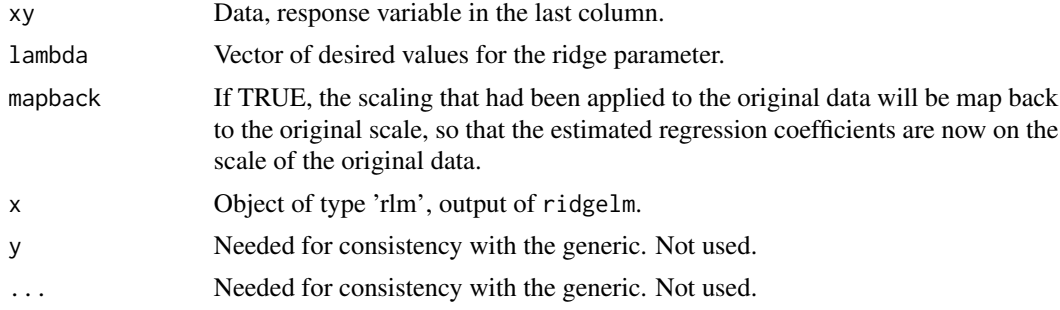

#### <span id="page-20-0"></span> $TStoX$  21

# Details

Centers and scales the predictors X, and centers the response variable Y. Computes X'X and then solves  $[(X'X)/n +$ lambda I]b = X'Y/n for b. The 1/n factors are important, making the diagonal elements of  $(X'X)/n$  all 1s and thus facilitating choices for the lambdas in a manner independent of the data.

Calling plot on the output of ridgelm dispatches to plot.rlm, thus diplaying the ridge traces.

#### Value

The function ridgelm returns an object of class 'rlm', with components bhats, the estimated beta vectors, one column per lambda value, and lambda, a copy of the input.

#### Author(s)

Norm Matloff

TStoX *Transform Time Series to Rectangular Form*

#### Description

Inputs a time series and transforms it to a form suitable for prediction using lm etc.

#### Usage

TStoX(x,lg,y=NULL) TStoMat(xmat,lg,y)

#### **Arguments**

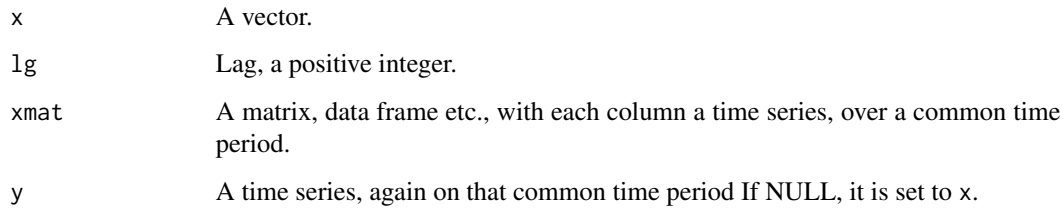

#### Details

TStoX is for transforming vectors, while TStoMat handles the multivariate time series case. Intended for use with  $\text{lm}$  or other regression model, predicting y[i] from observations  $i-lg$ ,  $i-lg+1$ , ...,  $i-1$ .

#### <span id="page-21-0"></span>Value

Let  $m$  denote length of  $x$ , and in the matrix input case, the number of rows in xmat. Let  $p$  be 1 in the vector case, ncol(xmat) in the matrix case. The return value is a matrix with m-lg rows. There will be p\*lg+1 columns, with "Y," the numbers to be predicted in the last column. y[lg+1],y[lg+2],...,y[m].

In the matrix case, in a given row, there will be all lg recent observations for the first time series, then all lg recent observations for the second one, and so on, and finally the y value.

#### Author(s)

Norm Matloff

#### Examples

```
set.seed(9999)
z <- sample(1:100,12)
z
# [1] 87 66 79 21 67 81 97 77 92 68 74 3
TStoX(z,3)
# [,1] [,2] [,3] [,4]
# [1,] 87 66 79 21
# [2,] 66 79 21 67
# [3,] 79 21 67 81
# [4,] 21 67 81 97
# [5,] 67 81 97 77
# [6,] 81 97 77 92
# [7,] 97 77 92 68
# [8,] 77 92 68 74
# [9,] 92 68 74 3
set.seed(9999)
zm <- matrix(sample(1:100,24),nrow=2,byrow=TRUE)
y <- sample(1:5,12,replace=TRUE)
zm
# [,1] [,2] [,3] [,4] [,5] [,6] [,7] [,8] [,9] [,10]
# [1,] 87 66 79 21 67 81 97 77 92 68
# [2,] 15 96 37 80 78 7 69 12 27 84
# [,11] [,12]
# [1,] 74 3
# [2,] 100 43
y
# [1] 2 2 2 1 3 2 2 4 3 1 5 1
xy <- TStoMat(zm,5,y)
lm(xy[,11] \sim xy[,1:10]) # toy example, need larger m
```
unscale *Miscellaneous Utilities*

#### Description

Utilities.

#### unscale 23

# Usage

unscale(scaledx,ctrs=NULL,sds=NULL)

# Arguments

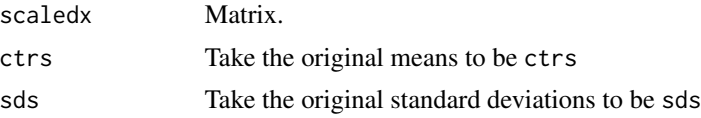

# Value

The function unscale returns the original object to which scale had been applied. Or, the attributes ctrs and sds can be specified by the user.

# Author(s)

Norm Matloff

# <span id="page-23-0"></span>Index

avalogpred (avalogtrn,avalogpred,ovalogtrn,ovalogpred,kn**ńkmne,ptemiamy,ovakynl,pwplot,p**redict.knn,preprocessx,l [3](#page-2-0) avalogtrn (avalogtrn,avalogpred,ovalogtrn,ovalogpred,kn<mark>ńlmac,pmakkik),ooaknhmpwplod</mark>y,lmac,pcac,loglinac,tbl [3](#page-2-0) avalogtrn,avalogpred,ovalogtrn,ovalogpred,knn**lmacpmakeNA,oveknhmpwplod**y.lmac,pcac,loglinac,tbltofakedf, [3](#page-2-0) classadjust *(*avalogtrn,avalogpred,ovalogtrn,ovalogpred,knntrn,predict.ovaknn,pwplot*)*, [8](#page-7-0) [3](#page-2-0) coef.lmac *(*lmac,makeNA,coef.lmac,vcov.lmac,pcac,loglinac,tbltofakedf*)*, [12](#page-11-0) [12](#page-11-0) courseRecords, [6](#page-5-0) currency, [6](#page-5-0) day, [6](#page-5-0) dummiesToFactor *(*factorsToDummies*)*, [7](#page-6-0) english, [7](#page-6-0) factorsToDummies, [7](#page-6-0) factorToDummies *(*factorsToDummies*)*, [7](#page-6-0) kmin *(*knnest,meany,vary,loclin,predict.knn,preprocessx,kmin,parvsnonparplot,nonparvsxplot,l1,l2*)*, newadult, [17](#page-16-0) [8](#page-7-0) knnest *(*knnest,meany,vary,loclin,predict.knn,preprocessx,kmin,parvsnonparplot,nonparvsxplot,l1,l2*)*, [8](#page-7-0) knnest,meany,vary,loclin,predict.knn,preprocessx,kmin ${\stackrel{8}{,}}$  ${\stackrel{8}{,}}$  ${\stackrel{8}{,}}$ parysnonparplot,nonparvsxplot,l1,l2, [8](#page-7-0) knntrn *(*avalogtrn,avalogpred,ovalogtrn,ovalogpred,knntrn,predict.ovaknn,pwplot*)*, [8](#page-7-0) [3](#page-2-0) l1 /knnest,meany,vary,loclin,predict.knn,preproc**éssal&gtin,pava}ogppadpdvalogpparosapdgt**pd**,ld?),t**rn, [8](#page-7-0)  $12$ [8](#page-7-0) lmac [12](#page-11-0) [12](#page-11-0) loclin *(knnest,meany,vary,loclin,predict.knn,preprocessx,* loglinac *(*lmac,makeNA,coef.lmac,vcov.lmac,pcac,loglinac,tbltofakedf*)*, ltrfreqs, [15](#page-14-0) makeNA *(lmac,makeNA,coef.lmac,vcov.lmac,pcac,loglinac,tbl* [12](#page-11-0) meany *(knnest,meany,vary,loclin,predict.knn,preprocessx,* [8](#page-7-0) mlb, [15](#page-14-0) mlens, [15](#page-14-0) mm, [15](#page-14-0) nlshc, [17](#page-16-0) nonparvarplot *(*knnest,meany,vary,loclin,predict.knn,preprocessx,kmin,parvsnonparplot,nonparvsxplot,l1,l2*)*, nonparvsxplot *(knnest,meany,vary,loclin,predict.knn,preprocessx,* oliveoils, [18](#page-17-0) ovalogpred [3](#page-2-0)

#### INDEX 25

```
ovalogtrn
        (avalogtrn,avalogpred,ovalogtrn,ovalogpred,knntrn,predict.ovaknn,pwplot),
        3
parvsnonparplot
        (knnest,meany,vary,loclin,predict.knn,preprocessx,kmin,parvsnonparplot,nonparvsxplot,l1,l2),
        8
pcac
        (lmac,makeNA,coef.lmac,vcov.lmac,pcac,loglinac,tbltofakedf),
        12
peDumms (prgeng), 19
peFactors (prgeng), 19
plot.rlm (ridgelm,plot.rlm), 20
predict.knn
        (knnest,meany,vary,loclin,predict.knn,preprocessx,kmin,parvsnonparplot,nonparvsxplot,l1,l2),
        8
predict.ovaknn
        (avalogtrn,avalogpred,ovalogtrn,ovalogpred,knntrn,predict.ovaknn,pwplot),
        3
preprocessx
        (knnest,meany,vary,loclin,predict.knn,preprocessx,kmin,parvsnonparplot,nonparvsxplot,l1,l2),
        8
prgeng, 19
pwplot
        (avalogtrn,avalogpred,ovalogtrn,ovalogpred,knntrn,predict.ovaknn,pwplot),
        3
quizDocs, 20
regtools (regtools-package), 2
regtools-package, 2
ridgelm (ridgelm,plot.rlm), 20
ridgelm,plot.rlm, 20
tbltofakedf
        (lmac,makeNA,coef.lmac,vcov.lmac,pcac,loglinac,tbltofakedf),
        12
TStoMat (TStoX), 21
TStoX, 21
unscale, 22
vary
        (knnest,meany,vary,loclin,predict.knn,preprocessx,kmin,parvsnonparplot,nonparvsxplot,l1,l2),
        8
vcov.lmac
        (lmac,makeNA,coef.lmac,vcov.lmac,pcac,loglinac,tbltofakedf),
        12
```